## Crack Activity Wizard Password Cisco Packet Tracer ((NEW))

4f52411b5556e0aa8835cecd61e8bfd3:correct::1399166071:22:

5fe26f43317e51bc1a1e3e1ac9f07a5b:correct::1399166071:23:localhost:8080 I am trying to export this file to a client and when I import it to vpnadmin, it displays this when I try to connect: [Cisco AnyConnect 2.0.502.62] HostName (fe80::0a2d:94f1:1c49:16):1.5-45.hamburg.eu Cannot be found. However, I can connect from the client machine I'm exporting the files from using vpnadmin. A: Go to Windows Start>type network config on your search window and you will find the vpn config file under Device column. Just remove the passphrase from it. Once you removed it try connect through vpn. A: Depending on the version of PT installed on the workstation, they no longer support the reverse tunnel as a feature. Packet Tracer 6.1.9 and 6.2.0 are the last versions that support this functionality. The only way to do this would be to install an older version of PT on the client and then have the other users in the lab use that version. In my experience this functionality should be removed in later versions of the software (which means it won't even be supported anymore). I'm not familiar with the version that you're using. You might need to upgrade to a newer version of PT and see if that works. With the passing of time we are no longer 'living in the physical' as the yogic scriptures tell us. Also with the new scientific discoveries, major mental and physical changes are taking place in the human species. We are still in the development stage, and this is true for most animals in the world. It is our thoughts that we have freed ourselves of the physicality. Our brains are still partially physical, but we have changed our genetic structure. We are no longer 100% physical. Our bodies are still here, but there is a part of our consciousness that is no longer physical. Life is not only a physical process. We are

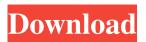

1/2

,crack activity wizard password cisco packet tracer ,crack activity wizard password cisco packet tracer ,crack activity wizard password cisco packet tracer ,crack activity wizard password cisco packet tracer ,crack activity wizard password cisco packet tracer ,crack activity wizard password cisco packet tracer ,crack activity wizard password cisco packet tracer ,crack activity wizard password cisco packet tracer, crack activity wizard password cisco packet tracer, crack activity wizard password cisco packet tracer ,crack activity wizard password cisco packet tracer ,crack activity wizard password cisco packet tracer ,crack activity wizard password cisco packet tracer ,crack activity wizard password cisco packet tracer ,crack activity wizard password cisco packet tracer, crack activity wizard password cisco packet tracer, crack activity wizard password cisco packet tracer, crack activity wizard password cisco packet tracer ,crack activity wizard password cisco packet tracer ,crack activity wizard password cisco packet tracer, crack activity wizard password cisco packet tracer, crack activity wizard password cisco packet tracer, crack activity wizard password cisco packet tracer ,crack activity wizard password cisco packet tracer ,crack activity wizard password cisco packet tracer, crack activity wizard password cisco packet tracer, crack activity wizard password cisco packet tracer, crack activity wizard password cisco packet tracer ,crack activity wizard password cisco packet tracer ,crack activity wizard password cisco packet tracer, crack activity wizard password cisco packet tracer, crack activity wizard password cisco packet tracer, crack activity wizard password cisco packet tracer ,crack activity wizard password cisco packet tracer ,crack activity wizard password cisco packet tracer, crack activity wizard password cisco packet tracer, crack activity wizard password cisco packet tracer, crack activity wizard password cisco packet tracer ,crack activity wizard password cisco packet tracer ,crack activity wizard password cisco packet tracer ,crack activity wizard password cisco packet tracer ,crack activity wizard password cisco packet tracer ,crack activity wizard password cisco 82138339de

## http://dovousue.com/?p=84519

https://colored.club/upload/files/2022/06/fZPWI67ejtTgWwOLc8gc 10 7d9bfc9cffc6888bba74ccd05977673a file.pdf https://telebook.app/upload/files/2022/06/Dz3l4apgfXejGMkuURvl 10 7d9bfc9cffc6888bba74ccd05977673a file.pdf https://jgbrospaint.com/wp-content/uploads/2022/06/talvaug.pdf

https://mandarininfo.com/dabbe-2006-turkish-horror-movie-eng-subs/

https://www.fooos.fun/social/upload/files/2022/06/SZWiMJ7eFHl2ex2rWYwi 10 7d9bfc9cffc6888bba74ccd05977673a file.pdf

https://cosasparamimoto.club/wp-content/uploads/2022/06/osbfran.pdf

https://biodashofficial.com/dugundernekfullizle720p/

https://sjbparishnaacp.org/wp-content/uploads/2022/06/adobe photoshop cs3 portable dmg.pdf

https://autocracymachinery.com/xlstat-2013-con-codigo-de-licencia/

2/2